# **Adobe Photoshop 2021 (Version 22.1.1) keygen generator Keygen Latest**

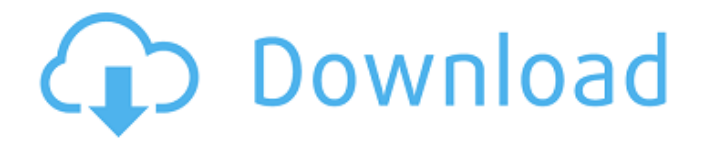

### **Adobe Photoshop 2021 (Version 22.1.1) Crack+**

\*\*Other Digital Image Editing Software\*\* Image editing programs fall into the categories

### **Adobe Photoshop 2021 (Version 22.1.1) Crack+**

Also, it has slightly different starter 'Photo' and 'Photo Editing' features, as well as fewer options to edit images. Editor.com has decided to simplify Photoshop tutorial content by combining the useful Photoshop features with those found in Photo Edger. This quick, simple and concise tutorial only takes 5 minutes and aims to provide Photoshop Elements users, who want the quickest way to edit images or create new web designs, with the most familiar and convenient features. How to Edit Images: Well, in the beginning, let's get started with the editing of images. After editing an image, we will transform it into a drawing style. Step 1: Open the image file and double click the image in the list. This is the working version. Step 2: Go to Photoshop Elements' Photo Edit tab, open the Layer panel and go to Adjustments. Step 3: Select the Pencil tool from the toolbar. Step 4: Now that you are in the Adjustments bar, you can play with the different settings. Step 5: In this example, I opened settings, clicked on Desaturation, and drag it to the right. Step 6: In this example, I opened the Size tab and dragged the slider to the right. Step 7: Next, I reduced the Opacity of the layer. Step 8: Now that I opened the Layer Styles, I can play with the Transparent, Bevel & Emboss, and other options. Step 9: After that, I reduced the Opacity of the Layer Style. I can see the effect of the reduced opacity and the bevel is going away. Step 10: Now that I opened the Layer Styles, I can play with the various options. I created this layer style with Bevel & Emboss effect, then I reduced its opacity to 50%. Step 11: Using the Selection tool, I selected the part of the picture that I want to edit. Then I opened the effects menu, and clicked on the type tool. Step 12: In this example, I chose the Iron-on type. Step 13: I opened the style settings, and adjusted the text as I needed. I reduced the opacity to 70%. Step 14: Next, I reduced the size of the text. Step

15: I opened the Layer Styles again and decreased the Opacity to 70 388ed7b0c7

### **Adobe Photoshop 2021 (Version 22.1.1) Crack+ Free License Key [Win/Mac]**

\* \* \* - \* \* - \* \* - \* - \* - \* \* \* - \* - \* - \* - \* - \* - \* - \* - \* - \* - \* - \* - \* Effects: Effects are one of the most important tools in Photoshop. They can be used to create various photographs, from random to sophisticated images. There are various types of effects, including filters, transition effects, overlay, embossing, and much more. Some effects require no user interaction at all while others require you to touch the image using brushes, layers, and other tools. \* \* \* - \* \* \* - \* \* - \* - \* \* \* - \* - \* - \* - \* - \* - \* - \* - \* - \* - \* - \* Layers: Layers allow you to group together pieces of an image or an area of an image so that you can apply effects and other operations to it as a whole. When you apply one effect to a layer, the effect is applied to the entire layer; however, you can combine layers to form complex images. You can adjust the size, opacity, and transparency of layers as well as combine multiple layers in various ways to create a high-quality, complex image. \* \* \* - \* \* - \* - \* - \* - \* \* - \* - \* - \* - \*  $-$  \*  $-$  \*  $-$  \*  $-$  \*  $-$  \*  $-$  \*  $-$  \* Transition Effects: Transition effects apply a special kind of animation to one or more layers. There are several types of transition effects, including textures, gradients, painting, drop shadow, and 3-D. \* \* \* - \* \* - \* - \* - \* - \* - \* - \* - \* - \* - \* - \* - \* - \* - \* - \* - \* - \* Textures: Textures are used to create images with a realistic or stylistic feel. They can be used to create a variety of effects, including real or fake background for objects, subtle or striking patterns or textures on different layers, and much more. \* \* \* - \* \* - \* - \* - \* - \* - \* - \* - \* - \* - \* - \* - \* - \* - \* - \* - \* - \* Pen Tools: The Pen tool and Brush tool are used for drawing, painting, or retouching images. The Pen tool allows you to draw a path around a certain area,

#### **What's New In?**

Q: Weird behaviour when trying to install Ubuntu alongside Windows 10 The installation works fine but during the installation the following message appears: What it means? And how can I prevent this from happening? Thanks in advance. A: You may get this during the Windows installation when it updates the drivers while installing. On Windows it updates and then restartes to get the new drivers and it seems to have problems (by memory) during it's setup phase. As a work around you can do a quick reboot of Windows and then choose "Try Ubuntu" as the install method. It seems to boot fine on a few of my machines. Fire Saves Three Kids as Junior High School Burns Site staff by Site Contributor Rock County Sheriff's Office Firefighters and Animal Control were alerted to the fire at 11:53 a.m. As of 1 p.m., firefighters had the fire out. The fire started in a second floor class room at East Junior High School in Cedarburg. Firefighters said it was difficult to access the fire because of tight hallways. Blaze-o-matic described the fire as a one-alarm, contained, residential structure fire. There were three students inside the classroom when the fire started. One student was taken to the hospital with minor injuries, while the other two escaped by jumping from the second-story windows of the school. Cedarburg dispatch told FOX 11 the fire was knocked down by 3 p.m. Firefighters and Animal Control were at the school on Schuyler Avenue until 3 p.m. Cedarburg firefighters remain on the scene. COPYRIGHT 2020 BY CHANNEL 3000. ALL RIGHTS RESERVED. THIS MATERIAL MAY NOT BE PUBLISHED, BROADCAST, REWRITTEN OR REDISTRIBUTED.Q: Random Walk On A Line

Please please help me with the following exercise : "Let be \$S\_n=X\_1+...+X\_n\$ where  $\{(X_1,\ldots,X_n)\}\$  are independent and identically random variable  $\{\sin n\}$ U(0,1)\$. Compute \$\sigma(S\_n)\$" I've done this exercise using total-variation but as far as i know it's the random walk

## **System Requirements For Adobe Photoshop 2021 (Version 22.1.1):**

Ratio Normal Resolution (textures, shaders, etc.) (textures, shaders, etc.) Low Resolution (screenshots, videos, etc.) Low Res: N/A Game Type Support Memory Processor Graphics OS Minimum:

[https://koi-rausch.de/wp-content/uploads/Photoshop\\_CS3.pdf](https://koi-rausch.de/wp-content/uploads/Photoshop_CS3.pdf) <https://edupedo.com/wp-content/uploads/2022/07/fabans.pdf> [https://ozosanacr.com/wp-content/uploads/2022/07/Photoshop\\_2022\\_Version\\_231.pdf](https://ozosanacr.com/wp-content/uploads/2022/07/Photoshop_2022_Version_231.pdf) <https://www.mehdmv.com/wp-content/uploads/2022/07/narryon.pdf> [https://stayconnectedcommunications.com/wp](https://stayconnectedcommunications.com/wp-content/uploads/2022/07/Photoshop_CC_2015_Version_16_HACK__PCWindows_April2022.pdf)[content/uploads/2022/07/Photoshop\\_CC\\_2015\\_Version\\_16\\_HACK\\_\\_PCWindows\\_April2022.pdf](https://stayconnectedcommunications.com/wp-content/uploads/2022/07/Photoshop_CC_2015_Version_16_HACK__PCWindows_April2022.pdf) [https://kristianmatthews19.wixsite.com/my/post/adobe-photoshop-express-mem-patch-free](https://kristianmatthews19.wixsite.com/my/post/adobe-photoshop-express-mem-patch-free-license-key-free-download-april-2022)[license-key-free-download-april-2022](https://kristianmatthews19.wixsite.com/my/post/adobe-photoshop-express-mem-patch-free-license-key-free-download-april-2022) [https://bluesteel.ie/wp-content/uploads/2022/07/Adobe\\_Photoshop\\_2021\\_Version\\_2200.pdf](https://bluesteel.ie/wp-content/uploads/2022/07/Adobe_Photoshop_2021_Version_2200.pdf) https://diolof-assurance.com/wp-content/uploads/2022/07/Photoshop\_2021\_Version\_2241\_Licens [e\\_Keygen\\_WinMac\\_April2022.pdf](https://djolof-assurance.com/wp-content/uploads/2022/07/Photoshop_2021_Version_2241_License_Keygen_WinMac_April2022.pdf) [https://www.cbdexpress.nl/wp-content/uploads/Adobe\\_Photoshop\\_CC\\_2015\\_Version\\_17\\_Free.pdf](https://www.cbdexpress.nl/wp-content/uploads/Adobe_Photoshop_CC_2015_Version_17_Free.pdf) <http://mansaipe.yolasite.com/resources/Adobe-Photoshop-CC-2014-universal-keygen-.pdf> [https://sjbparishnaacp.org/wp-content/uploads/2022/07/Photoshop\\_2022\\_Version\\_2301\\_keygene](https://sjbparishnaacp.org/wp-content/uploads/2022/07/Photoshop_2022_Version_2301_keygenexe__Free_Download_3264bit.pdf) [xe\\_\\_Free\\_Download\\_3264bit.pdf](https://sjbparishnaacp.org/wp-content/uploads/2022/07/Photoshop_2022_Version_2301_keygenexe__Free_Download_3264bit.pdf) <https://wakelet.com/wake/jTnR4x6jbc-3zFA8rDUFl> <https://btr-pen.com/wp-content/uploads/2022/07/elderee.pdf> [https://seisystem.it/wp-content/uploads/2022/07/Adobe\\_Photoshop\\_2021\\_Version\\_224\\_Activation](https://seisystem.it/wp-content/uploads/2022/07/Adobe_Photoshop_2021_Version_224_Activation_Code_With_Keygen_Free_MacWin-1.pdf) [\\_Code\\_With\\_Keygen\\_Free\\_MacWin-1.pdf](https://seisystem.it/wp-content/uploads/2022/07/Adobe_Photoshop_2021_Version_224_Activation_Code_With_Keygen_Free_MacWin-1.pdf) [https://alafdaljo.com/wp](https://alafdaljo.com/wp-content/uploads/2022/07/Photoshop_2021_Version_2211_Crack_Mega___3264bit_Latest.pdf)[content/uploads/2022/07/Photoshop\\_2021\\_Version\\_2211\\_Crack\\_Mega\\_\\_\\_3264bit\\_Latest.pdf](https://alafdaljo.com/wp-content/uploads/2022/07/Photoshop_2021_Version_2211_Crack_Mega___3264bit_Latest.pdf) [https://gamedevnikhil.com/wp-content/uploads/2022/07/Photoshop\\_2021\\_Version\\_2200-1.pdf](https://gamedevnikhil.com/wp-content/uploads/2022/07/Photoshop_2021_Version_2200-1.pdf) [https://boiling-plains-28579.herokuapp.com/Adobe\\_Photoshop\\_CC\\_2015\\_version\\_16.pdf](https://boiling-plains-28579.herokuapp.com/Adobe_Photoshop_CC_2015_version_16.pdf) [https://wakelet.com/wake/Tz\\_MRgiXc38uS0NvVQNaO](https://wakelet.com/wake/Tz_MRgiXc38uS0NvVQNaO) <https://streamcolors.com/wp-content/uploads/2022/07/hinepadr.pdf> [https://alramlerykonbakulr.wixsite.com/eltacigold/post/adobe](https://alramlerykonbakulr.wixsite.com/eltacigold/post/adobe-photoshop-2021-version-22-4-3-serial-number-latest)[photoshop-2021-version-22-4-3-serial-number-latest](https://alramlerykonbakulr.wixsite.com/eltacigold/post/adobe-photoshop-2021-version-22-4-3-serial-number-latest) [https://riugodizu1975.wixsite.com/sympritunti/post/photoshop-2022-version-23-2-with-license](https://riugodizu1975.wixsite.com/sympritunti/post/photoshop-2022-version-23-2-with-license-key-free-download)[key-free-download](https://riugodizu1975.wixsite.com/sympritunti/post/photoshop-2022-version-23-2-with-license-key-free-download) [https://louistomlinsonfrance.com/wp-content/uploads/2022/07/Adobe\\_Photoshop\\_CS3.pdf](https://louistomlinsonfrance.com/wp-content/uploads/2022/07/Adobe_Photoshop_CS3.pdf) <https://fuerzasparavivir.com/wp-content/uploads/2022/07/garind.pdf> <https://pianoetrade.com/wp-content/uploads/2022/07/veryqua.pdf> <https://parleafrique.com/wp-content/uploads/2022/07/elriely.pdf> <https://sinteg.cat/wp-content/uploads/2022/07/xanini.pdf> <https://wakelet.com/wake/uzZUBk18hxJWkwsoC-Z51> <http://www.4aquan.com/wp-content/uploads/2022/07/nagval.pdf>

[https://articlewatt.com/wp-content/uploads/2022/07/Photoshop\\_2022\\_Version\\_232.pdf](https://articlewatt.com/wp-content/uploads/2022/07/Photoshop_2022_Version_232.pdf)

[https://caspianer.com/wp-content/uploads/2022/07/Adobe\\_Photoshop\\_2020\\_version\\_21\\_Product\\_](https://caspianer.com/wp-content/uploads/2022/07/Adobe_Photoshop_2020_version_21_Product_Key_And_Xforce_Keygen___Free_WinMac_Final_2022.pdf) [Key\\_And\\_Xforce\\_Keygen\\_\\_\\_Free\\_WinMac\\_Final\\_2022.pdf](https://caspianer.com/wp-content/uploads/2022/07/Adobe_Photoshop_2020_version_21_Product_Key_And_Xforce_Keygen___Free_WinMac_Final_2022.pdf)